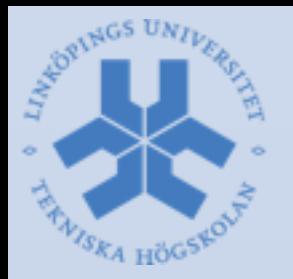

#### **Robot Vision Systems** Lecture 8: Python wrappers in OpenCV

Michael Felsberg

[michael.felsberg@liu.se](mailto:michael.felsberg@liu.se)

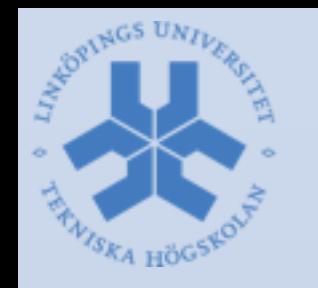

# Why Python Wrappers

- Assume a small library based on OpenCV
- Python interface for
	- –Testing
	- –Distribution
	- –Prototyping
- Similar to OpenCV's Python interface

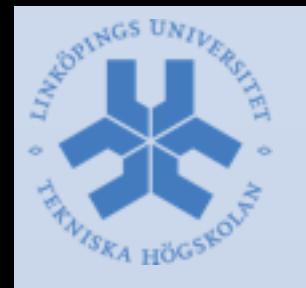

#### Workflow

- Write a Python module that provides an interface to your C++ library in Python
- This module is written in C/C++
- Python connection is obtained by **#include "Python.h"**
- Most important: provides **PyObject**

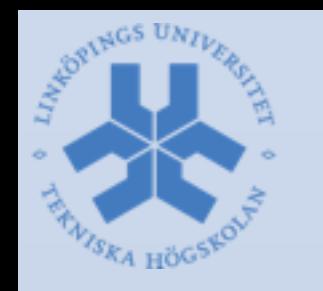

### Possible Techniques

- Two options to integrate your OpenCVbased code
- 1. Use OpenCV's style
	- See modules/python/src2
	- Mostly automatic
	- (Now) documented
- 2. Use Cython
	- Well documented
	- Semi-automatic

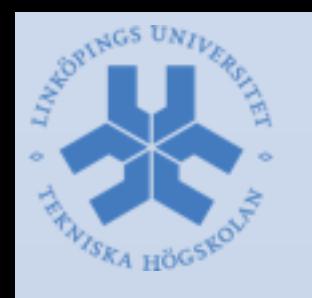

# OpenCV Python bindings

Python scripts in modules/python/src2

- 1. modules/python/CMakeFiles.txt checks the modules to be extended to Python and grabs their header files
- 2. header files passed to generator script modules/python/src2/gen2.py, which calls modules/python/src2/hdr\_parser.py (header parser script)
	- header file -> small Python lists
	- all details about function, class etc.
	- only functions specified with certain macros

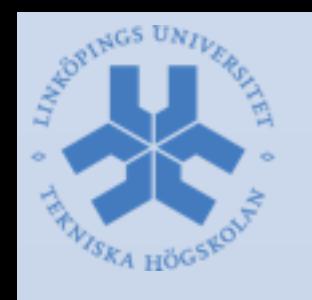

# OpenCV Python bindings

- gen2.py generates wrapper functions in build/modules/python/pyopencv\_generated\_\*.h
- Some basic OpenCV types and complex classes functions need manual wrappers in modules/python/src2/cv2.cpp

–e.g. Mat becomes Numpy array, Size two integers

- This is compiled then to build the cv2 module
- Mostly C++ code (thus almost C++ speed)

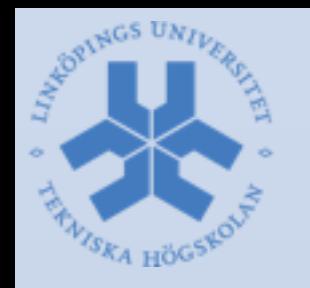

### Wrapper Macros

- CV\_EXPORTS\_W void integral( InputArray src, OutputArray sum, int sdepth  $= -1$  );
- CV\_EXPORTS\_AS(integral2) void integral( InputArray src, OutputArray sum, OutputArray sqsum, int sdepth  $= -1$ , int sqdepth  $= -1$ );
- CV\_EXPORTS\_W void minEnclosingCircle( InputArray points, CV\_OUT Point2f& center, CV\_OUT float& radius );
- class CV\_EXPORTS\_W\_SIMPLE Dmatch (by v)
- class CV\_EXPORTS\_W\_MAP Moments (native)
- CV\_WRAP DMatch();
- CV\_PROP / CV\_PROP\_RW float distance;

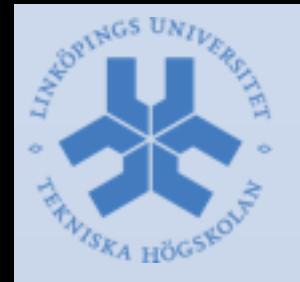

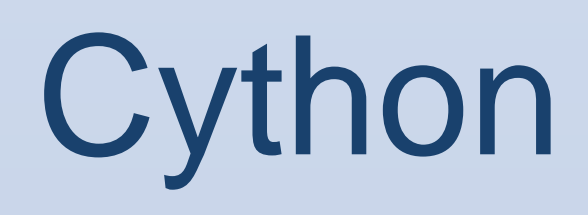

- C-Extensions for Python, cython.org
- Installation as Python package or from homepage
- Workflow:
	- –Generate Cython file (Py[classname].pyx)
	- –Generate setup Python file (setup.py)
	- –Change possibly ARCHFLAGS + dynamic lib paths
	- –**python setup.py build\_ext –inplace** generates Py[classname].cpp and compiles it as .so

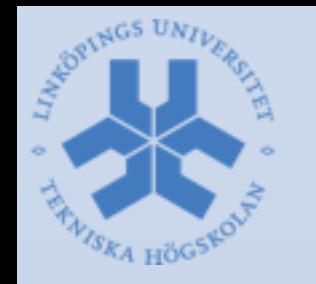

# Setup file example

- from distutils.core import setup
- from distutils.extension import Extension
- from Cython.Distutils import build\_ext
- from Cython. Build import cythonize
- module1 = Extension(*"ChannelBasis",*

[*"PyChannelBasis.pyx"],* include\_dirs=[*"/usr/local/include/","…"],* libraries=[*"Channelbasis"],* library\_dirs=[*"Release"],* language=*"c++")*

• setup(cmdclass = {*"build\_ext": build\_ext}, ext\_modules = [module1])*

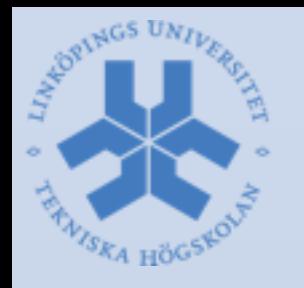

## The pyx file

- Consists of three parts
	- –Header
	- –Extern definitions of existing C++ classes
	- –Definition of the Python wrapper classes
- Mixture of C/C++ and Python code
- Mainly Python-style (indent etc)
- Many Python keywords exist in two versions (def/cdef, import/cimport, etc)
- Some limitations of, e.g., inheritance

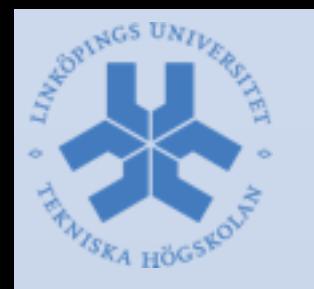

#### Header example

- $\bullet$  # distutils: language =  $c++$
- from libcpp.vector cimport vector
- cimport numpy as np
- from cpython cimport PyObject
- from cv2 import CV\_32F
- import numpy as np
- np.import\_array()

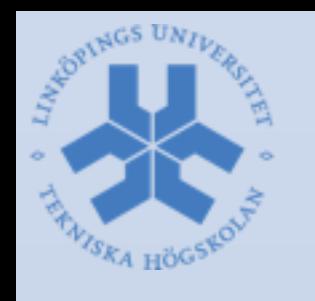

### Definition of C++ classes

- cdef extern from *"opencv2/opencv.hpp" namespace "cv":*
- cdef cppclass Mat:
- Mat()
- Mat(int,int,int,void\*)
- int rows
- int cols
- float\* data
- int channels()

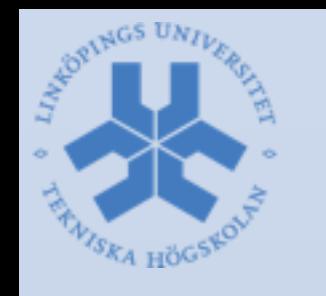

• …

• …

 $\bullet$  ...

### Extern definition (cont.)

- cdef extern from *"ChannelBasis.h" namespace "cvl":*
- cdef cppclass CombinedChannelBasis:
- CombinedChannelBasis()
- void setParameters(vector[ChannelBasis\*])
- cdef cppclass ChannelVector:
- ChannelVector(ChannelBasis\*)
	- void addSample(Mat)

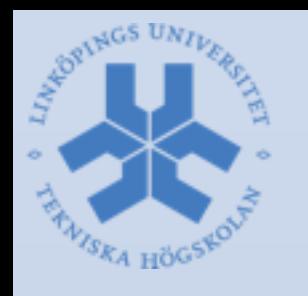

### Wrapper class definitions

- cdef class **PyChannelBasis:**
- cdef ChannelBasis \*thisptr
- def **\_\_cinit\_\_(***self):*
- pass
- …
- cdef class **PyCombinedChannelBasis(PyChannelBasis):**
- def **\_\_cinit\_\_(***self):*
- *self.thisptr = <ChannelBasis\*> new CombinedChannelBasis()*
- def **\_\_dealloc\_\_(***self):*
- del *self.thisptr*
- def **setParameters(***self, PychBasisVector):*
- cdef vector[ChannelBasis\*] chBasisVector
- cdef ChannelBasis\* pdummy
- for x in PychBasisVector:
- **pdummy = (<PyChannelBasis>x).thisptr**
- chBasisVector.push\_back(pdummy)
- (<CombinedChannelBasis\*>*self.thisptr).setParameters(chBasisVector)*

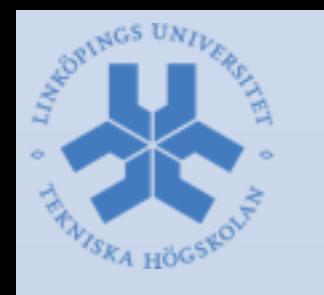

• …

### Wrapper classes (cont)

- cdef class **PyChannelVector:**
- def **asarray(***self):*
- return np.PyArray\_SimpleNewFromData(2,[*self.thisptr.rows,self.thisptr.cols],np.NPY \_FLOAT32,self.thisptr.data)*
- def **addSample(***self, vals):*
- if vals.ndim  $== 2$ :
- $vals = np.array([vals.T]).$ T
- cdef Mat cvVals
- cdef np.ndarray[np.float32\_t, ndim = 3, mode = *'c'] valsa = np.ascontiguousarray(vals,dtype = np.float32)*
- cdef int CVtype
- $CVtype = ((CV_32F&7) + ((np.size(vals, 2)-1) << 3))$
- cvVals = Mat(np.size(vals,0),np.size(vals,1),CVtype,valsa.data)
- *self.thisptr.addSample(cvVals)*

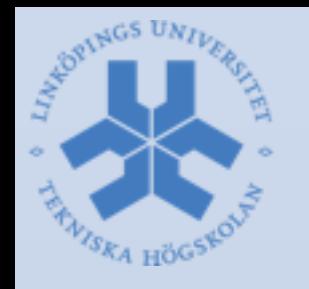

#### Test Function

- General a good idea: replicate C++-library test function as Python script
- Include your new wrapper –import ChannelBasis as cb
- And other required modules –import numpy as np –import cv2

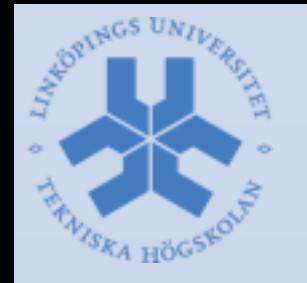

#### Example code

- image = cv2.imread(*"house\_orig.png")*
- image = cv2.cvtColor(image,cv2.cv.CV\_RGB2GRAY)
- CCBB = cb.PyCos2ChannelBasis()
- CCBB.setParameters(10, 0, 255)
- cCVB = cb.PyChannelVector(CCBB)
- cCVB.addSample(image)
- cCVB.channelImage()[:] = cv2.GaussianBlur(cCVB.channelImage(),  $ksize = (7, 7), sigmax = 1.5, sigmax = 1.5)$
- fimage2 = cCVB.decode(2)
- cv2.imshow(*"Mode0 Image", cv2.convertScaleAbs(fImage2[:,:,0].squeeze()))*
- cv2.waitKey(0)